<span id="page-0-0"></span>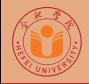

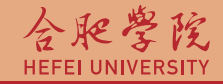

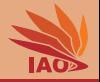

# Metaheuristic Optimization 5. Hill Climbing

Thomas Weise · 汤卫思

[tweise@hfuu.edu.cn](mailto:tweise@hfuu.edu.cn) ➲ <http:/iao.hfuu.edu.cn>

Hefei University, South Campus 2 | 合肥学院 南艳湖校区/南2区<br>Computer Science and Technology | 计算机科学与技术系 Faculty of Computer Science and Technology | 计算机科学与技<br>Institute of Applied Optimization | 应用优化研究所 Institute of Applied Optimization | 应用优化研究所<br>shan District. Hefei. Anhui. China | 中国 安徽省 合肥市 蜀山区 230601 230601 Shushan District, Hefei, Anhui, China | 中国 安徽省 合肥市 蜀山区 23<br>- Econ. & Tech. Devel. Zone. Jinxiu Dadao 99 | 经济技术开发区 锦绣大道99号 Econ. & Tech. Devel. Zone, Jinxiu Dadao 99

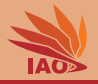

## 2 [Problems: Local Optima](#page-92-0)

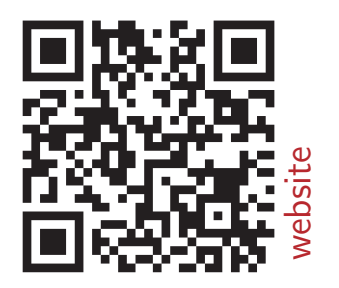

[Metaheuristic Optimization](#page-0-0) Thomas Weise 2/37

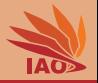

. In Lesson 1: Introduction, we have learned the idea of metaheuristics

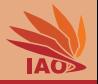

. In Lesson 1: Introduction, we have learned the idea of metaheuristics **1** Start with one (or multiple) initially generated candidate solutions

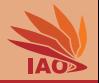

. In Lesson 1: Introduction, we have learned the idea of metaheuristics **1** Start with one (or multiple) initially generated candidate solutions **2** Iteratively refine this/these solution(s) solutions in a loop (change, combine, etc.)

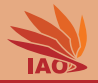

- . In Lesson 1: Introduction, we have learned the idea of metaheuristics **1** Start with one (or multiple) initially generated candidate solutions Iteratively refine this/these solution(s) solutions in a loop (change,
	- combine, etc.)
- . In Random Sampling, we actually don't do that, we do not refine solutions.

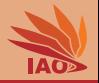

- . In Lesson 1: Introduction, we have learned the idea of metaheuristics
	- **1** Start with one (or multiple) initially generated candidate solutions Iteratively refine this/these solution(s) solutions in a loop (change, combine, etc.)
- . In Random Sampling, we actually don't do that, we do not refine solutions.
- ❼ What could be the easiest possible way to realize the metaheuristic idea?

## <span id="page-7-0"></span>Local Search

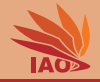

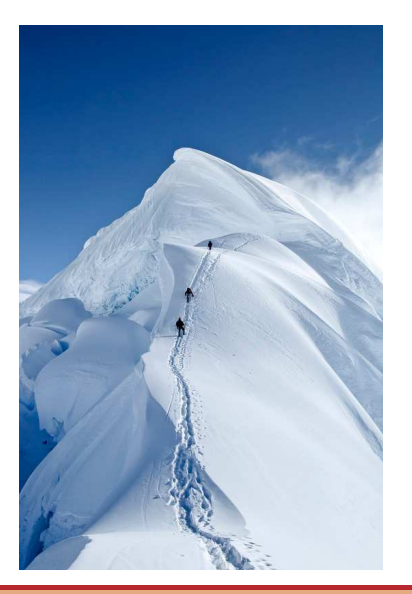

A local search algorithm solves an optimization problem by iteratively moving from one candidate solution to a neighboring candidate solution until a termination criterion is met. [\[1–](#page-104-0)[4\]](#page-104-1)

"neighboring" here means: can be reached by applying a search operation once.

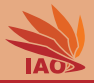

## $p_{best} \longleftarrow \text{hillClimbing}(f)$

**Input:**  $f$ : the objective function subject to minization Input: [implicit] shouldTerminate: the termination criterion **Data:**  $p_{new}$ : the new solution to be tested **Output:**  $p_{best}$ : the best individual ever discovered

### begin

$$
p_{best}.g \leftarrow \text{create}()
$$
\n
$$
p_{best}.g \leftarrow \text{repeat})
$$
\n
$$
p_{best}.y \leftarrow f(p_{best}.x)
$$
\n
$$
\text{while } \neg \textit{shouldTerminate } \text{do}
$$
\n
$$
p_{new}.g \leftarrow \text{mutation}(p_{best}.g)
$$
\n
$$
p_{new}.x \leftarrow \text{gpm}(p_{new}.g)
$$
\n
$$
p_{new}.y \leftarrow f(p_{new}.x)
$$
\n
$$
\text{if } p_{new}.y \leq p_{best}.y \text{ then } p_{best} \leftarrow p_{new}
$$
\n
$$
\text{return } p_{best}
$$

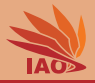

## $p_{best} \longleftarrow \text{hillClimbing}(f)$

**Input:**  $f$ : the objective function subject to minization Input: [implicit] shouldTerminate: the termination criterion **Data:**  $p_{new}$ : the new solution to be tested **Output:**  $p_{best}$ : the best individual ever discovered

### begin

$$
p_{best}.g \leftarrow \text{create}()
$$
\n
$$
p_{best}.g \leftarrow \text{create}()
$$
\n
$$
p_{best}.g \leftarrow f(p_{best}.g)
$$
\n
$$
p_{best}.y \leftarrow f(p_{best}.x)
$$
\n
$$
\text{while } \neg \textit{shouldTerminate } \textbf{do}
$$
\n
$$
p_{new}.g \leftarrow \text{mutation}(p_{best}.g)
$$
\n
$$
p_{new}.y \leftarrow \text{gpm}(p_{new}.g)
$$
\n
$$
p_{new}.y \leftarrow f(p_{new}.x)
$$
\n
$$
\text{if } p_{new}.y \leq p_{best}.y \text{ then } p_{best} \leftarrow p_{new}
$$
\n
$$
\text{return } p_{best}
$$

create initial candidate solution  $p_{best}$ 

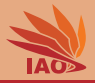

## $p_{best} \longleftarrow \text{hillClimbing}(f)$

**Input:**  $f$ : the objective function subject to minization Input: [implicit] shouldTerminate: the termination criterion **Data:**  $p_{new}$ : the new solution to be tested **Output:**  $p_{best}$ : the best individual ever discovered

## begin

$$
p_{best}.g \leftarrow \text{create}()
$$
\n
$$
p_{best}.g \leftarrow \text{repeat})
$$
\n
$$
p_{best}.g \leftarrow f(p_{best}.g)
$$
\n
$$
p_{best}.g \leftarrow f(p_{best}.x)
$$
\n
$$
\text{while } \neg \text{should Terminate } \text{do}
$$
\n
$$
p_{new}.g \leftarrow \text{mutation}(p_{best}.g)
$$
\n
$$
p_{new}.x \leftarrow \text{gpm}(p_{new}.g)
$$
\n
$$
p_{new}.y \leftarrow f(p_{new}.x)
$$
\n
$$
\text{if } p_{new}.y \leq p_{best}.y \text{ then } p_{best} \leftarrow p_{new}
$$
\n
$$
\text{return } p_{best}
$$

- create initial candidate solution  $p_{best}$
- derive new solution  $p_{new}$ from this solution candidate

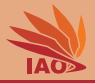

### $p_{best} \longleftarrow \text{hillClimbing}(f)$

**Input:**  $f$ : the objective function subject to minization Input: [implicit] shouldTerminate: the termination criterion **Data:**  $p_{new}$ : the new solution to be tested **Output:**  $p_{best}$ : the best individual ever discovered

### begin

$$
p_{best}.g \leftarrow \text{create}()
$$
\n
$$
p_{best}.g \leftarrow \text{repeat})
$$
\n
$$
p_{best}.y \leftarrow f(p_{best}.x)
$$
\n
$$
\text{while } \neg \textit{shouldTerminate } \textbf{do}
$$
\n
$$
p_{new}.g \leftarrow \text{mutation}(p_{best}.g)
$$
\n
$$
p_{new}.x \leftarrow \text{gpm}(p_{new}.g)
$$
\n
$$
p_{new}.y \leftarrow f(p_{new}.x)
$$
\n
$$
\text{if } p_{new}.y \leq p_{best}.y \text{ then } p_{best} \leftarrow p_{new}
$$
\n
$$
\text{return } p_{best}
$$

- create initial candidate solution  $p_{best}$
- derive new solution  $p_{new}$ from this solution candidate
- $\bullet$  if  $p_{new}$  is better than  $p_{best}$ , set  $p_{best} = p_{new}$

### [Metaheuristic Optimization](#page-0-0) **Metaheuristic Optimization Thomas Weise** 5/37

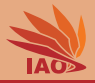

### $p_{best} \longleftarrow \text{hillClimbing}(f)$

**Input:**  $f$ : the objective function subject to minization Input: [implicit] shouldTerminate: the termination criterion **Data:**  $p_{new}$ : the new solution to be tested **Output:**  $p_{best}$ : the best individual ever discovered

### begin

$$
p_{best}.g \leftarrow \text{create}()
$$
\n
$$
p_{best}.x \leftarrow \text{gpm}(p_{best}.g)
$$
\n
$$
p_{best}.y \leftarrow f(p_{best}.x)
$$
\n
$$
\text{while } \neg \text{shouldTerminate } \text{do}
$$
\n
$$
p_{new}.g \leftarrow \text{mutation}(p_{best}.g)
$$
\n
$$
p_{new}.x \leftarrow \text{gpm}(p_{new}.g)
$$
\n
$$
p_{new}.y \leftarrow f(p_{new}.x)
$$
\n
$$
\text{if } p_{new}.y \leq p_{best}.y \text{ then } p_{best} \leftarrow p_{new}
$$
\n
$$
\text{return } p_{best}
$$

- create initial candidate solution  $p_{best}$
- $\bullet$  derive new solution  $p_{new}$ from this solution candidate
- $\bullet$  if  $p_{new}$  is better than  $p_{best}$ , set  $p_{best} = p_{new}$
- 4 go back to 2, until termination criterion is met

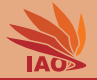

❼ Let us implement and test a hill climber

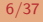

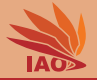

- ❼ Let us implement and test a hill climber
- ❼ Common domain: real-valued, continuous optimization problems

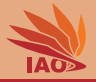

- ❼ Let us implement and test a hill climber
- ❼ Common domain: real-valued, continuous optimization problems, i.e., tasks defined over  $\mathbb{R}^n)$
- What do we need?

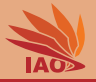

- ❼ Let us implement and test a hill climber
- ❼ Common domain: real-valued, continuous optimization problems, i.e., tasks defined over  $\mathbb{R}^n)$
- What do we need?
	- **1** Implement basic hill climbing algorithm

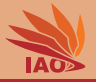

- ❼ Let us implement and test a hill climber
- ❼ Common domain: real-valued, continuous optimization problems, i.e., tasks defined over  $\mathbb{R}^n)$
- What do we need?
	- **1** Implement basic hill climbing algorithm
	- **2** Implement nullary search operation for  $\mathbb{R}^n$

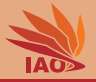

- ❼ Let us implement and test a hill climber
- ❼ Common domain: real-valued, continuous optimization problems, i.e., tasks defined over  $\mathbb{R}^n)$
- What do we need?
	- 1 Implement basic hill climbing algorithm
	- **2** Implement nullary search operation for  $\mathbb{R}^n$
	- $\textcolor{blue}\bullet$  Implement unary search operation for  $\mathbb{R}^n$

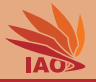

- ❼ Let us implement and test a hill climber
- ❼ Common domain: real-valued, continuous optimization problems, i.e., tasks defined over  $\mathbb{R}^n)$
- What do we need?
	- 1 Implement basic hill climbing algorithm
	- **2** Implement nullary search operation for  $\mathbb{R}^n$
	- $\textcolor{blue}\bullet$  Implement unary search operation for  $\mathbb{R}^n$
	- Implement suitable termination criterion

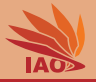

- ❼ Let us implement and test a hill climber
- ❼ Common domain: real-valued, continuous optimization problems, i.e., tasks defined over  $\mathbb{R}^n)$
- What do we need?
	- 1 Implement basic hill climbing algorithm
	- **2** Implement nullary search operation for  $\mathbb{R}^n$
	- $\textcolor{blue}\bullet$  Implement unary search operation for  $\mathbb{R}^n$
	- Implement suitable termination criterion
	- Implement objective functions  $f$

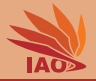

### Listing: The Hill Climbing Algorithm

```
public class HC<G, X> extends OptimizationAlgorithm<G, X> {
  public Individual <G, X> solve (final IObjectiveFunction <X> f) {
    Individual <G, X> pstar, pnew;
    pstar = new Indivial(>):
    pnew = new Individual \ll( ):
    pstar .g = this . nullary . create ( this . random );
    pstar x = this. qpm . qpm (pstar . g):
    pstar.v = f.compile(bstar.x);while ( ! (this . termination . shouldTerminate())) {
      pnew.g = this.unary.mutate (pstar.g, this.random);pnew.x = this gpm.gpm(pnew.g);pnew.v = f.compile(pnew.x);if (pnew.v \leq pstar.v) {
        pstar . assign ( pnew );
      }
    }
    return pstar ;
  }
}
```
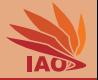

• Now we have the algorithm...

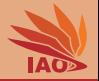

• Now we have the algorithm. . . . . . but still need search operations and objective function

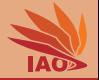

- Now we have the algorithm. . . . . . but still need search operations and objective function
- Here:  $\mathbb{G} = \mathbb{X} = \mathbb{R}^n$

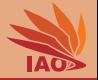

- Now we have the algorithm. . . . . . but still need search operations and objective function
- Here:  $\mathbb{G} = \mathbb{X} = [\min, \max]^n$

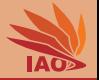

- Now we have the algorithm. . . . . . but still need search operations and objective function
- Here:  $\mathbb{G} = \mathbb{X} = [\min, \max]^n$
- We implement this once, but can re-use it for many other problems (over  $\mathbb{R}^n$ )

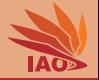

## Listing: A definition for a Subspace of  $\mathbb{R}^n$

```
public class Rn {
  /* * the maximum coordinate value */
  public final double max ;
 /* * the minimum coordinate value */
 public final double min;
  /* * the dimension */
  public final int dim ;
}
```
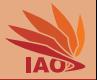

Listing: A nullary search operation in  $\mathbb{R}^n$ 

```
public final class RnNullaryUniform extends Rn implements
   INullarySearchOperation < double [] > {
  @Override
  public final double [] create (final Random r) {
    final double [] g = new double [this.dim];for (int i = g.length; (--i) >= 0;) {
      g[i] = (this.min + (r.nextDouble() * (this.max -this . min));
    }
    return g;
  }
}
```
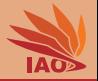

## Listing: A unary search operation in  $\mathbb{R}^n$

```
public final class RnUnaryNormal extends Rn implements
   IUnarySearchOperation < double [] > {
  @Override
  public final double [] mutate (final double [] genotype, final Random r) {
    double d:
    final double [] g = genotype.clone();
    final int i = r.nextInt(g.length);
    do {
      d = (g[i] + (r.nextGaussian() * (this.max - this.min) * 0.01d));\} while ((d \lt this.min) || (d > this.max));g[i] = d;return g;
  }
}
```
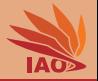

## Listing: An alternative unary search operation in  $\mathbb{R}^n$

```
public class RnUnaryNormal2 extends Rn implements IUnarySearchOperation < double [] > {
  @Override
  public double [] mutate (final double [] genotype, final Random r) {
    double d;
    final double \begin{bmatrix} \cdot & \cdot & \cdot \\ \cdot & \cdot & \cdot \\ \cdot & \cdot & \cdot \end{bmatrix} remotype.clone();
     for (int i = g.length; (-i) >= 0;) {
       do {
          d = (r[i] + (r.nextGaussian() * (this max - this min) * 0.01d));
       \} while ((d \lt this.min) || (d > this.max));g[i] = d;}
    return g;
  }
}
```
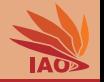

- Now we have the algorithm. . . . . . but still need search operations and objective function
- Here:  $\mathbb{G} = \mathbb{X} = [min, max]^n$
- We implement this once, but can re-use it for many other problems (over  $\mathbb{R}^n$ )

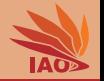

- Now we have the algorithm. . . . . . but still need search operations and objective function
- Here:  $\mathbb{G} = \mathbb{X} = [min, max]^n$
- We implement this once, but can re-use it for many other problems (over  $\mathbb{R}^n$ )
- ❼ Now let's implement some objective functions. . .

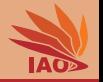

- Now we have the algorithm. . . . . . but still need search operations and objective function
- Here:  $\mathbb{G} = \mathbb{X} = [min, max]^n$
- We implement this once, but can re-use it for many other problems (over  $\mathbb{R}^n$ )
- ❼ Now let's implement some objective functions. . . common benchmark problems for  $\mathbb{R}^n$  are:

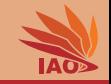

- Now we have the algorithm. . . . . . but still need search operations and objective function
- Here:  $\mathbb{G} = \mathbb{X} = [min, max]^n$
- We implement this once, but can re-use it for many other problems (over  $\mathbb{R}^n$ )
- ❼ Now let's implement some objective functions. . . common benchmark problems for  $\mathbb{R}^n$  are:

\n- \n
$$
f(x) = \sum_{i=0}^{n-1} x_i^2
$$
\n Sphere Function\n
\n- \n
$$
f(x) = \sum_{i=0}^{n-1} \left( \sum_{j=0}^i x_j \right)^2
$$
\n Schwefel's Problem 1.2\n  $[5,9]$ \n
\n- \n
$$
f(x) = \max\{|x_i| \; \forall i \in 0..(n-1)\}
$$
\n Schwefel's Problem 2.21\n  $[5,9]$ \n
\n- \n
$$
f(x) = -\sum_{i=0}^{n-1} \left( x_i \sin \sqrt{|x_i|} \right)
$$
\n Schwefel's Problem 2.26\n  $[5,9]$ \n
\n

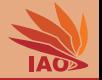

## Listing: The Sphere Function  $f(x) = \sum_{i=1}^{n} x_i^2$

```
/* * the sphere function */
public class Sphere extends Rn implements IObjectiveFunction < double [] > {
  @Override
  public final double compute (final double [] x) {
    double s = 0d;
    for (int i = this.dim; (-i) >= 0;) {
      s += (x[i] * x[i]);
    }
    return s:
  }
}
```
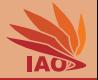

### Listing: Schwefel's Function 2.21  $f(x) = \max\{|x_i| \forall i \in 0..(n-1)\}\$

```
/* * Schwefel problem 2.21 */
public class Schwefel_2_21 extends Rn implements IObjectiveFunction < double [] > {
  @Override
  public final double compute (final double [] x) {
    double m = 0d;
    for (int i = this.dim: (-i) >= 0;) {
      final double d = Math. abs(x[i]):
      if (d > m) {
        m = d ;
     }
    }
    return m;
  }
}
```
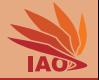

- Now we have the algorithm. . . . . . but still need search operations and objective function
- Here:  $\mathbb{G} = \mathbb{X} = [min, max]^n$
- We implement this once, but can re-use it for many other problems (over  $\mathbb{R}^n$ )
- ❼ We have implemented some objective functions. . .

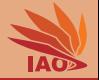

- Now we have the algorithm. . . . . . but still need search operations and objective function
- Here:  $\mathbb{G} = \mathbb{X} = [min, max]^n$
- We implement this once, but can re-use it for many other problems (over  $\mathbb{R}^n$ )
- ❼ We have implemented some objective functions. . .
- Now we can test our algorithm!

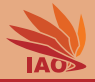

#### Listing: A simple test program for HC on a 5d Sphere function

```
/* * a simple test class applying the hill climber to a function */
public class HCOnSphere {
  public static void main (final String [] args) {
    final HC<double[], double[]> algorithm;
    final Rn searchSpace ;
    Individual < double [] , double [] > result ;
    algorithm = new HC \leq C):
    searchSpace = new Rn(-10, 10, 5):
    algorithm . nullary = new RnNullaryUniform ( searchSpace ) ;
    algorithm . unary = new RnUnaryNormal ( searchSpace ) ;
    for (int i = 1; i < 100; i++) {
       algorithm . termination = new MaxSteps (1000000) ;
      result = algorithm . solve ( new Sphere ( searchSpace ) ) ;
      System.out.println ("run_{\sqcup}" + i + "_{\sqcup} has_{\sqcup}result_{\sqcup}quality_{\sqcup}" + result.v);
    }
  }
}
```
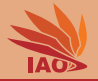

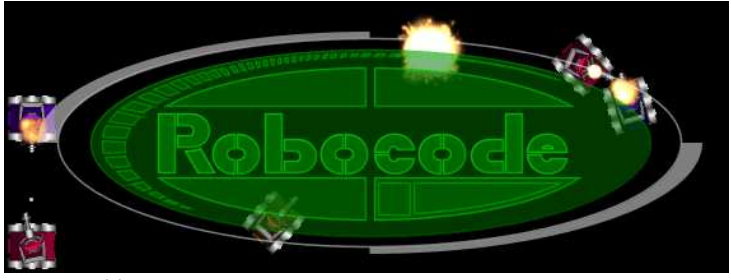

image source:  $[11]$ 

# Robocode<sup>[11]</sup>

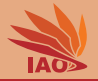

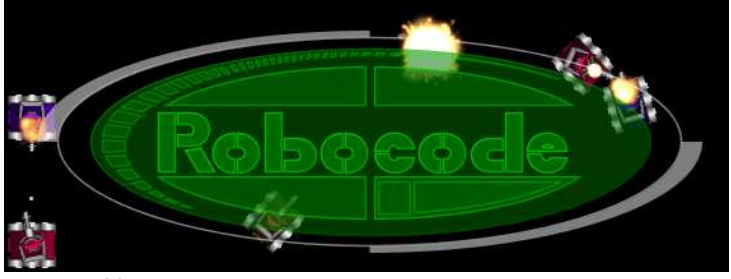

image source: [\[11\]](#page-105-0)

## Robocode [\[11\]](#page-105-0):

❼ Programming game in Java

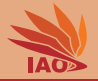

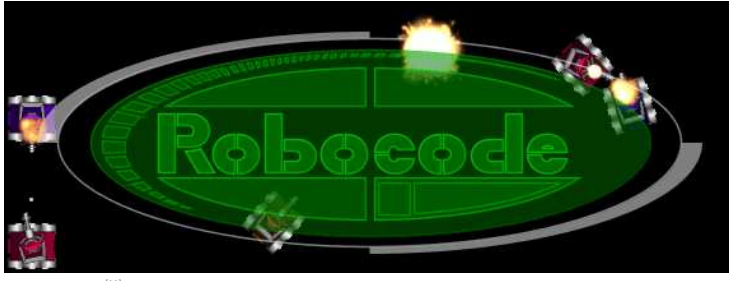

image source: [\[11\]](#page-105-0)

## Robocode [\[11\]](#page-105-0):

- ❼ Programming game in Java
- ❼ Program the "AI" driving a small battle robot

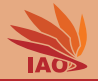

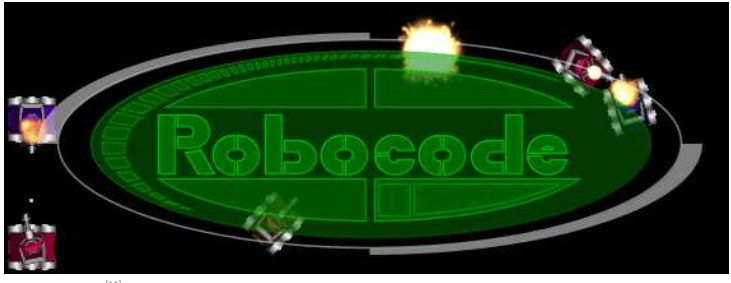

image source: [\[11\]](#page-105-0)

# Robocode [\[11\]](#page-105-0):

- ❼ Programming game in Java
- ❼ Program the "AI" driving a small battle robot
- ❼ Goal: Our robot should survive

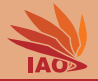

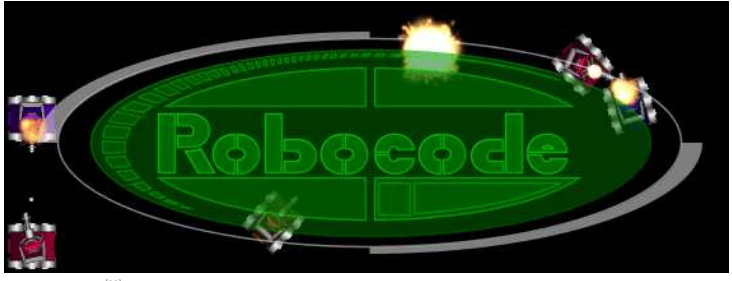

image source: [\[11\]](#page-105-0)

# Robocode [\[11\]](#page-105-0):

- ❼ Programming game in Java
- ❼ Program the "AI" driving a small battle robot
- ❼Goal: Our robot should survive. . . and kill many others!
- Let us take a look at that game. . .

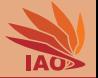

· Goal: Create a powerful robot via optimization!

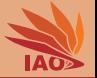

- ❼ Goal: Create a powerful robot via optimization!
- Let us look at the code of an example robot: sample.Tracker

```
\mathcal{M}Metaheuristic Optimization Thomas Weise 19/377 \mathcal{M}Tracker.java 10.10.2012
         /**
           * run: Tracker's main run function
          */
         public void run() {
           // Set colors
           setBodyColor(new Color(128, 128, 50));
           setGunColor(new Color(50, 50, 20));
           setRadarColor(new Color(200, 200, 70));
           setScanColor(Color.white);
            setBulletColor(Color.blue);
            // Prepare gun
           trackName = null; // Initialize to not tracking anyone
           setAdjustGunForRobotTurn(true); // Keep the gun still when we turn
           gunTurnAmt = 10; // Initialize gunTurn to 10
           // Loop forever
           while (true) {
             // turn the Gun (looks for enemy)
             turnGunRight(gunTurnAmt);
             // Keep track of how long we've been looking
             count++// If we've haven't seen our target for 2 turns, look left
             if \{count > 2\}qunTurnAmt = -10;}
             // If we still haven't seen our target for 5 turns, look right
             if \{count > 5\} {
               gunTurnAmt = 10;
              }
// If we *still* haven't seen our target after 10 turns, find another
             target
             if [count \sim 11]trackName = null;
              }
            }
```
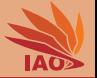

- ❼ Goal: Create a powerful robot via optimization!
- Let us look at the code of an example robot: sample.Tracker
- ❼ It has lots of numerical constants in it. . .

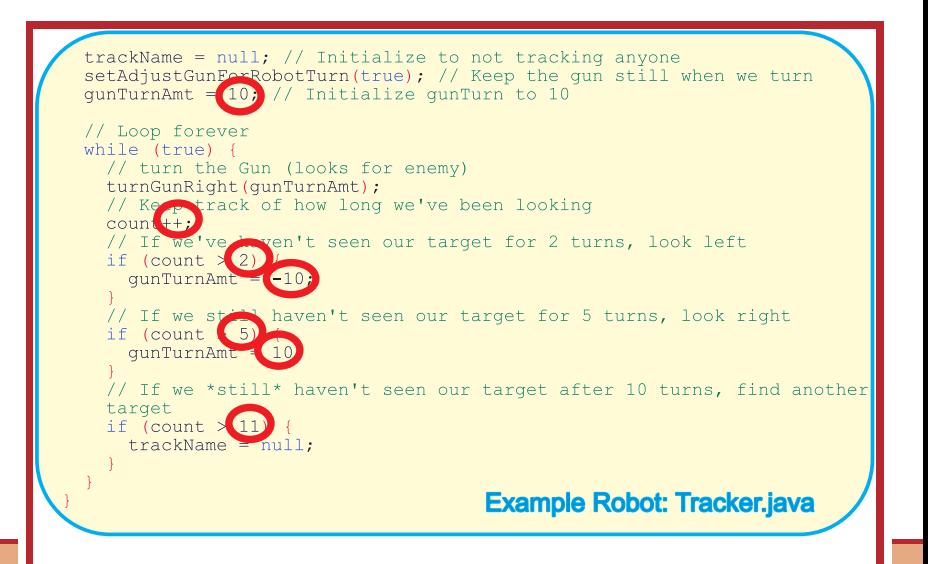

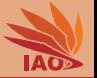

- ❼ Goal: Create a powerful robot via optimization!
- Let us look at the code of an example robot: sample.Tracker
- ❼ It has lots of numerical constants in it. . .
- ... who knows whether these values are good?

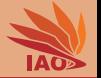

- ❼ Goal: Create a powerful robot via optimization!
- Let us look at the code of an example robot: sample.Tracker
- ❼ It has lots of numerical constants in it. . .
- ... who knows whether these values are good?
- ❼ Idea: Turn them into parameters that the hill climber can configure

```
OptiBot.java 11.10.2012
   while (true) {
     if (this.m_trackName != null) {
       if (this.m_rand.nextDouble() < BEHAVIOR[RANDOM_FIRE]) {
         this.setFire(map(BEHAVIOR[RANDOM_FIRE_POWER], 3d));
        }
     // turn the Gun (looks for enemy)
     this.setTurnGunRight(this.m_gunTurnAmt);
     // Keep track of how long we've been looking
     this.m count += map(BEHAVIOR[COUNT_ADDER], 1d);
     // If we've haven't seen our target for 2 turns, look left
     if (this.m count > map(BEHAVIOR[COUNT_LIMIT], 2d)) {
       this.m_gunTurnAmt = (map(BEHAVIOR[GUN_TURN_AMOUNT_OVER_LIMIT],
       -10d));
      }
// If we still haven't seen our target for 5 turns, look right
     if (this.m count > (map(BEHAVIOR[COUNT_LIMIT_2], 5d)))
       this.m_qunTurnAmt = map(BEHAVIOR[INIT_GUN_TURN_AMOUNT], 10d);
      }
// If we *still* haven't seen our target after 10 turns, find another
     // target
     if (this.m_count > map(BEHAVIOR[COUNT_LIMIT_RESET_TRACK], 10d)) {
       this.m_trackName = null;
     if (BEHAVIOR[RANDOM_01] > this.m_rand.nextDouble()) {
       if (this.getOthers() > 1)
         this.m trackName = null;
        }
     this.execute();
```
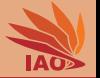

- ❼ Goal: Create a powerful robot via optimization!
- Let us look at the code of an example robot: sample.Tracker
- ❼ It has lots of numerical constants in it. . .
- ... who knows whether these values are good?
- ❼ Idea: Turn them into parameters that the hill climber can configure. . . and maybe add one or two actions
- ❼ Find the best values for the parameters of that new AI optibot.OptiBot !

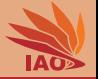

• This is a complex optimization problem!

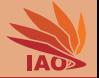

- ❼ This is a complex optimization problem!
- Because of our parameterization,  $\mathbb{G} \subset \mathbb{R}^n$

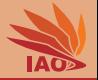

- ❼ This is a complex optimization problem!
- ❼Because of our parameterization,  $\mathbb{G} \subset \mathbb{R}^n$
- ❼But what is the problem/solution space  $X$ ? And how to evaluate a candidate solution  $x \in \mathbb{X}$ ?

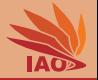

- ❼ This is a complex optimization problem!
- Because of our parameterization,  $\mathbb{G} \subset \mathbb{R}^n$
- ❼But what is the problem/solution space  $X$ ? And how to evaluate a candidate solution  $x \in \mathbb{X}$ ?
- $\bullet$  OK, we can let the Robocode  $^{[11]}$  $^{[11]}$  $^{[11]}$  environment run pre-defined battles via the command line

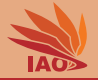

- ❼ This is a complex optimization problem!
- Because of our parameterization,  $\mathbb{G} \subset \mathbb{R}^n$
- ❼But what is the problem/solution space  $X$ ? And how to evaluate a candidate solution  $x \in \mathbb{X}$ ?
- $\bullet$  OK, we can let the Robocode  $^{[11]}$  $^{[11]}$  $^{[11]}$  environment run pre-defined battles via the command line
- But how to pass the parameter values to our OptiBot ?

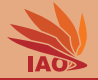

- ❼ This is a complex optimization problem!
- Because of our parameterization,  $\mathbb{G} \subset \mathbb{R}^n$
- ❼But what is the problem/solution space  $X$ ? And how to evaluate a candidate solution  $x \in \mathbb{X}$ ?
- $\bullet$  OK, we can let the Robocode  $^{[11]}$  $^{[11]}$  $^{[11]}$  environment run pre-defined battles via the command line
- But how to pass the parameter values to our OptiBot ?
- Let OptiBot load a configuration file when it starts!

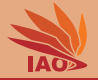

- ❼ This is a complex optimization problem!
- Because of our parameterization,  $\mathbb{G} \subset \mathbb{R}^n$
- ❼But what is the problem/solution space  $X$ ? And how to evaluate a candidate solution  $x \in \mathbb{X}$ ?
- $\bullet$  OK, we can let the Robocode  $^{[11]}$  $^{[11]}$  $^{[11]}$  environment run pre-defined battles via the command line
- But how to pass the parameter values to our OptiBot ?
- Let OptiBot load a configuration file when it starts!
- ❼Candidate solutions  $x =$  string with text representation of the double values of the parameters

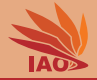

#### Listing: A Genotype-Phenotype Mapping translating double[] to String

```
public class RobocodeGPM implements IGPM<double[], String> {
  /* * the internal string builder */
  private final StringBuilder m_sb ;
  /* * the robocode gpm */
  public RobocodeGPM () {
    super () ;
    this m sb = new StringBuilder () ;
  }
  public String gpm (final double [] genotype) {
    boolean notfirst = false ;
    this . m_sb . setLength (0) ;
    for (final double d : genotype) {
      if (notfirst) {
        this m sb . append ( \cdot , \cdot ) ;
      } else {
        notfirst = true ;
      }
      this.m_sb.append(d);}
    return this m_s to String ();
  }
}
```
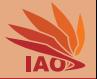

• What is the objective function  $f : \mathbb{X} \mapsto \mathbb{R}$ ?

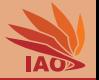

- What is the objective function  $f : \mathbb{X} \mapsto \mathbb{R}$ ?
- The battle score!

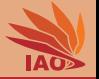

- What is the objective function  $f : \mathbb{X} \mapsto \mathbb{R}$ ?
- ❼ The battle score!. . . but how to compute it?

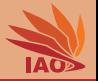

- What is the objective function  $f : \mathbb{X} \mapsto \mathbb{R}$ ?
- ❼ The battle score!. . . but how to compute it?

**2** Take candidate solution (parameter string) and store it in configuration file

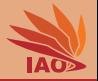

- What is the objective function  $f : \mathbb{X} \mapsto \mathbb{R}$ ?
- ❼ The battle score!. . . but how to compute it?
	- **2** Take candidate solution (parameter string) and store it in configuration file
	- Run Robocode

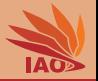

- What is the objective function  $f : \mathbb{X} \mapsto \mathbb{R}$ ?
- ❼ The battle score!. . . but how to compute it?
	- Take candidate solution (parameter string) and store it in configuration file
	- Run Robocode
	- Extract score from a (temporary) result file

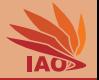

- What is the objective function  $f : \mathbb{X} \mapsto \mathbb{R}$ ?
- ❼ The battle score!. . . but how to compute it?
	- clean up all temporary files from previous invocations
	- Take candidate solution (parameter string) and store it in configuration file
	- Run Robocode
	- Extract score from a (temporary) result file

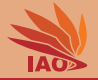

Configure OptiBot so that it can win against the others!

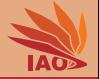

Configure OptiBot so that it can win against the others!

• Search space  $\mathbb{G}$ : Parameter Values  $\mathbb{G} = \mathbb{R}^{20}$ 

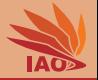

Configure OptiBot so that it can win against the others!

- Search space  $\mathbb{G}$ : Parameter Values  $\mathbb{G} = \mathbb{R}^{20}$
- Solution space X: Configuration String (to be stored in a file)
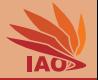

- Search space  $\mathbb{G}$ : Parameter Values  $\mathbb{G} = \mathbb{R}^{20}$
- Solution space X: Configuration String (to be stored in a file)
- ❼Genotype-phenotype mapping  $gpm : \mathbb{G} \mapsto \mathbb{X}$ : simply translate double[] to String . . .

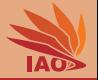

- Search space  $\mathbb{G}$ : Parameter Values  $\mathbb{G} = \mathbb{R}^{20}$
- Solution space X: Configuration String (to be stored in a file)
- ❼Genotype-phenotype mapping  $gpm : \mathbb{G} \mapsto \mathbb{X}$ : simply translate double<sup>[]</sup> to String ...
- Objective function

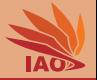

- Search space  $\mathbb{G}$ : Parameter Values  $\mathbb{G} = \mathbb{R}^{20}$
- Solution space X: Configuration String (to be stored in a file)
- ❼Genotype-phenotype mapping  $gpm : \mathbb{G} \mapsto \mathbb{X}$ : simply translate double<sup>[]</sup> to String ...
- Objective function
	- ❼ let OptiBot battle 25 times against the best demo-robots:

sample.Tracker , sample.SpinBot , and sample.Walls

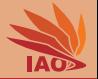

- Search space  $\mathbb{G}$ : Parameter Values  $\mathbb{G} = \mathbb{R}^{20}$
- Solution space X: Configuration String (to be stored in a file)
- ❼Genotype-phenotype mapping  $gpm : \mathbb{G} \mapsto \mathbb{X}$ : simply translate double<sup>[]</sup> to String ...
- Objective function
	- ❼ let OptiBot battle 25 times against the best demo-robots:

sample.Tracker , sample.SpinBot , and sample.Walls

❼ via call to Robocode

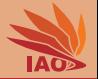

- Search space  $\mathbb{G}$ : Parameter Values  $\mathbb{G} = \mathbb{R}^{20}$
- Solution space X: Configuration String (to be stored in a file)
- Genotype-phenotype mapping  $gpm : \mathbb{G} \mapsto \mathbb{X}$ : simply translate double<sup>[]</sup> to String ...
- Objective function
	- ❼ let OptiBot battle 25 times against the best demo-robots:

sample.Tracker , sample.SpinBot , and sample.Walls

- ❼ via call to Robocode
- Round the score, because battles are randomized (and minimize −score by convention)

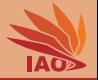

- Search space  $\mathbb{G}$ : Parameter Values  $\mathbb{G} = \mathbb{R}^{20}$
- Solution space X: Configuration String (to be stored in a file)
- Genotype-phenotype mapping  $gpm : \mathbb{G} \mapsto \mathbb{X}$ : simply translate double<sup>[]</sup> to String ...
- Objective function
	- ❼ let OptiBot battle 25 times against the best demo-robots:

sample.Tracker , sample.SpinBot , and sample.Walls

- ❼ via call to Robocode
- Round the score, because battles are randomized (and minimize −score by convention)
- Plug this into our existing hill climbing implementation!

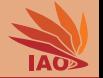

• This is a dynamic optimization problem involving a complex simulation

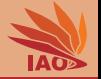

- This is a dynamic optimization problem involving a complex simulation
- But we can tackled it with the things we have already implemented!

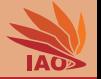

- This is a dynamic optimization problem involving a complex simulation
- But we can tackled it with the things we have already implemented!
- And subsequently, with the better stuffs we will learn!

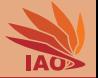

- This is a dynamic optimization problem involving a complex simulation
- But we can tackled it with the things we have already implemented!
- And subsequently, with the better stuffs we will learn!
- ❼ All code and things are (of course) included in the sources.zip at the teaching page

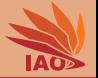

- This is a dynamic optimization problem involving a complex simulation
- But we can tackled it with the things we have already implemented!
- And subsequently, with the better stuffs we will learn!
- ❼ All code and things are (of course) included in the sources.zip at the teaching page
	- ❼ the hill climbing approach in package metaheuristicOptimization.examples.robocode

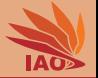

- This is a dynamic optimization problem involving a complex simulation
- But we can tackled it with the things we have already implemented!
- And subsequently, with the better stuffs we will learn!
- ❼ All code and things are (of course) included in the sources.zip at the teaching page
	- ❼ the hill climbing approach in package metaheuristicOptimization.examples.robocode
	- the Robocode libraries and files in folder resources/robocode

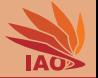

- This is a dynamic optimization problem involving a complex simulation
- But we can tackled it with the things we have already implemented!
- And subsequently, with the better stuffs we will learn!
- All code and things are (of course) included in the sources.zip at the teaching page
	- ❼ the hill climbing approach in package metaheuristicOptimization.examples.robocode
	- the Robocode libraries and files in folder resources/robocode (including OptiBot under resources/robocode/robots/optibot )

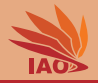

## Listing: A simple test program for HC on the Robocode problem.

```
public class HCOnRobocode {
  public static void main (final String [] args) {
    final HC < double[], String> hc = new HC < >();
    final Rn rn = new Rn(-1.5d, 1.5d, 20);hc . gpm = new RobocodeGPM () ;
    hc.nullary = new RnNullaryUniform(rn);
    hc. unary = new RnUnaryNormal2(rn);hc. termination = new MaxSteps (5000);
    System.out.println(hc.solve(new RobocodeObjective()));
  }
}
```
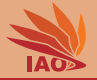

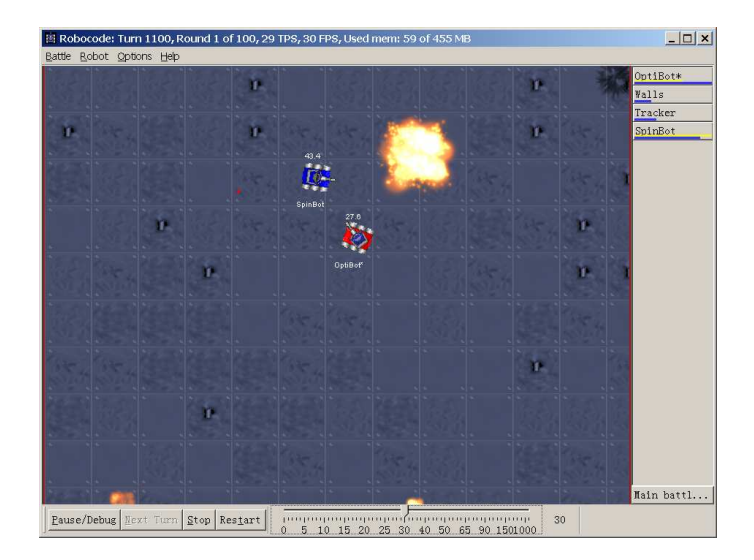

[Metaheuristic Optimization](#page-0-0) Thomas Weise 26/37

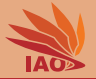

- How about hill climbers for combinatorial problems?
- $\bullet$  Let us try, say, to solve a bin packing problem  $^{[12]}$  $^{[12]}$  $^{[12]}$

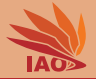

### Listing: A nullary search operation Creating Permutations.

```
public class PermutationNullaryUniform implements INullarySearchOperation<int[]> {
  /* * the length of the permutations */
  public final int n;
  @Override
  public int [] create (final Random r) {
    int i, j, t;
    final int [] g = new int [this . n];
    for (i = this.n: (--i) \ge 0:) {
      g[i] = i;}
    for (i = this.n; (- - i) > = 0; ) {
      j = r.nextInt(this.n); // see15]</sup>
      t = g[j];g[i] = g[i];g[i] = t:
    }
    return g;
  }
}
```
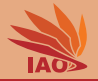

## Listing: Modify a Permutation by Swapping Elements.

```
public class PermutationUnarySwap implements IUnarySearchOperation <int []> {
  @Override
  public int [] mutate (final int [] p, final Random r) {
    int i, i, t;
    final int [] g = p.clone();
   do {
      i = r \cdot nextInt(g.length):
      do {
        j = r.nextInt(g.length);} while (i == i):
      t = \sigma[i];
      g[i] = g[i];g[j] = t;} while (r.nextBoolean());return g ; // return new permutation
  }
}
```
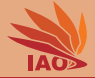

### Listing: A simple objective function for the Bin Packing problem.

```
public class BinPackingObjective implements IObjectiveFunction < int [] > {
  /* * the size of the bins */
  public final int binSize ;
  /* * the sizes of the objects */
  public final int [] objects ;
  @Override
  public double compute (final int [] x) {
    int bins , remainingSize , curSize ;
    bins = 0; // assume zero bins
    remainingSize = 0; // then there also is no space left in them
    for ( final int i : x ) { // iterate over all elements in the permutation
      curSize = this . objects [ i ]; // get size of current element
      if ( curSize > remainingSize ) { // if element does not fit in current bin
          anymore
        bins ++; // open a new bin
        remainingSize = this . binSize ; // remaining space = bin size
      }
      remainingSize -= curSize ; // put object in bin : remaining size reduced
    }
    return bins ; // return total number of bins required
  }
```
} [Metaheuristic Optimization](#page-0-0) Thomas Weise 30/37

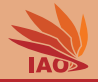

## Listing: A simple test program for HC on the Bin Packing problem.

```
public class HCOnBinPacking {
  public static void main (final String [] args) {
    final HC < \text{int}[], int[] > hc = new HC < ( );
    final BinPackingObiective f = BinPackingObiective . EXAMPLE. PROBLEM;
    hc.nullary = new PermutationNullaryUniform(f.objects.length);
    hc . unary = new PermutationUnarySwap () ;
    System.out.println("Hill<sub>u</sub>Climbing");
    for (int i = 1; i < 100; i++) {
       hc.termination = new MaxSteps (100000);
       final Individual \left\{ \int_0^{\pi} , interesting \left\{ \int_0^{\pi} , \int_0^{\pi} res = hc.solve(f);
       System.out.println(res.v);
    }
  }
}
```
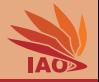

❼ Hill climbers will "move" through the search space towards better candidate solutions

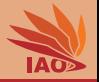

- ❼ Hill climbers will "move" through the search space towards better candidate solutions
- ❼ What problem could occur if we always and only accept better candidate solutions?

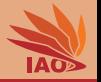

- ❼ Hill climbers will "move" through the search space towards better candidate solutions
- ❼ What problem could occur if we always and only accept better candidate solutions?

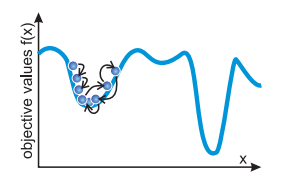

- ❼ Hill climbers will "move" through the search space towards better candidate solutions
- ❼ What problem could occur if we always and only accept better candidate solutions?

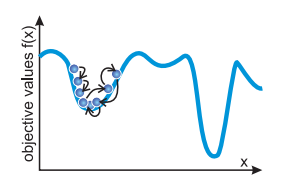

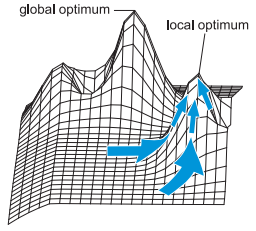

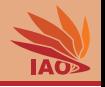

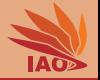

- ❼ Hill climbers will "move" through the search space towards better candidate solutions
- ❼ What problem could occur if we always and only accept better candidate solutions?

## Definition (Premature Convergence)

An optimization process has *prematurely converged* to a local optimum if it is no longer able to explore other parts of the search space than the area currently being examined *and* there exists another region that contains a superior solution  $^{[16, 17]}$  $^{[16, 17]}$  $^{[16, 17]}$  $^{[16, 17]}$ .

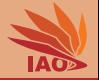

❼ Now we have: first simple metaheuristic algorithm

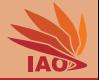

- ❼ Now we have: first simple metaheuristic algorithm
- Is it good?

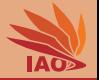

- ❼ Now we have: first simple metaheuristic algorithm
- Is it good?
- When is optimization efficient?

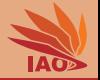

- ❼ Now we have: first simple metaheuristic algorithm
- Is it good?
- When is optimization efficient?
- ❼ When the information we get, e.g., from objective function evaluation, is used efficiently

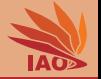

- ❼ Now we have: first simple metaheuristic algorithm
- Is it good?
- When is optimization efficient?
- ❼ When the information we get, e.g., from objective function evaluation, is used efficiently
- ❼Comparison with algorithms that do not use this information!

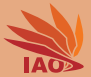

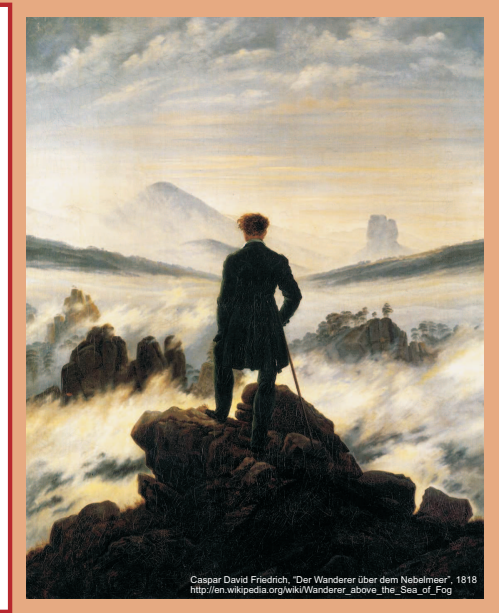

谢谢 Thank you

Thomas Weise [汤卫思] [tweise@hfuu.edu.cn](mailto:tweise@hfuu.edu.cn) [http:/iao.hfuu.edu.cn](mailto:http:/iao.hfuu.edu.cn)

Hefei University, South Campus 2 Institute of Applied Optimization Shushan District, Hefei, Anhui, China

[Metaheuristic Optimization](#page-0-0) Thomas Weise 34/37

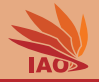

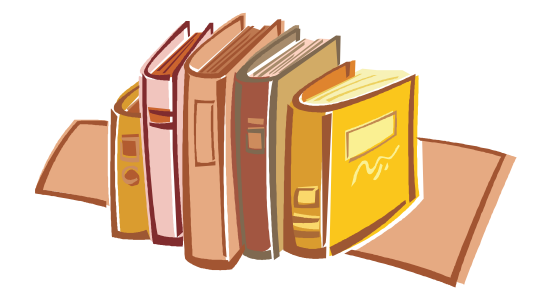

# Bibliography I

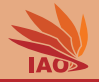

- 1. Stuart J. Russell and Peter Norvig. Artificial Intelligence: A Modern Approach (AIMA). Upper Saddle River, NJ, USA: Prentice Hall International Inc. and Upper Saddle River, NJ, USA: Pearson Education, 2nd edition, December 20, 2002. ISBN 0-13-080302-2, 0-13-790395-2, 8120323823, 978-0-13-080302-3, 978-0-13-790395-5, and 9788120323827. URL <http://books.google.de/books?id=5mfMAQAACAAJ>.
- 2. Deniz Yuret and Michael de la Maza. Dynamic hill climbing: Overcoming the limitations of optimization techniques. In Selahattin Kuru, editor, Proceedings of the Second Turkish Symposium on Artificial Intelligence and Neural Networks (Tuärk Yapay Zeka ve Yapay Sinir Ağları Sempozyumu) (TAINN'93), pages 208-212, Istanbul, Turkey: Boğaziçi  $Üniversitesi, June 24–25, 1993, URL  $http://www.denizvuret.com/pub/tainn93.html$ .$
- 3. James C. Spall. Introduction to Stochastic Search and Optimization. Estimation, Simulation, and Control Wiley-Interscience Series in Discrete Mathematics and Optimization. Chichester, West Sussex, UK: Wiley Interscience, first edition, June 2003. ISBN 0-471-33052-3, 0-471-72213-8, 978-0-471-33052-3, and 978-0-471-72213-7. URL <http://books.google.de/books?id=f66OIvvkKnAC>.
- 4. Richard O. Duda, Peter Elliot Hart, and David G. Stork. Pattern Classification. Estimation, Simulation, and Control Wiley-Interscience Series in Discrete Mathematics and Optimization. Chichester, West Sussex, UK: Wiley Interscience, 2nd edition, November 2000. ISBN 0-471-05669-3 and 978-0-471-05669-0. URL <http://books.google.de/books?id=YoxQAAAAMAAJ>.
- 5. Thomas Weise. Global Optimization Algorithms Theory and Application. Germany: it-weise.de (self-published), 2009. URL <http://www.it-weise.de/projects/book.pdf>.
- 6. Ponnuthurai Nagaratnam Suganthan, Nikolaus Hansen, J. J. Liang, Kalyanmoy Deb, Ying-Ping Chen, Anne Auger, and Santosh Tiwari. Problem definitions and evaluation criteria for the cec 2005 special session on real-parameter optimization. KanGAL Report 2005005, Kanpur, Uttar Pradesh, India: Kanpur Genetic Algorithms Laboratory (KanGAL), Department of Mechanical Engineering, Indian Institute of Technology Kanpur (IIT), May 2005. URL <http://www.iitk.ac.in/kangal/papers/k2005005.pdf>.
- 7. Kenneth Alan De Jong. An Analysis of the Behavior of a Class of Genetic Adaptive Systems. PhD thesis, Ann Arbor, MI, USA: University of Michigan, August 1975. URL [http://cs.gmu.edu/~eclab/kdj\\_thesis.html](http://cs.gmu.edu/~eclab/kdj_thesis.html).
- 8. L. Darrell Whitley, Soraya B. Rana, John Dzubera, and Keith E. Mathias. Evaluating evolutionary algorithms. Artificial Intelligence, 85(1-2):245–276, August 1996. doi: 10.1016/0004-3702(95)00124-7. URL <http://citeseerx.ist.psu.edu/viewdoc/summary?doi=10.1.1.53.134>.

# Bibliography II

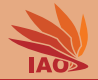

- 9. Xin Yao, Yong Liu, and Guangming Lin. Evolutionary programming made faster. IEEE Transactions on Evolutionary Computation (IEEE-EC), 3(2):82–102, July 1999. doi: 10.1109/4235.771163. URL [http://www.u-aizu.ac.jp/~yliu/publication/tec22r2\\_online.ps.gz](http://www.u-aizu.ac.jp/~yliu/publication/tec22r2_online.ps.gz).
- 10. Zhenyu Yang, Ke Tang, and Xin Yao. Large scale evolutionary optimization using cooperative coevolution. Information Sciences – Informatics and Computer Science Intelligent Systems Applications: An International Journal, 178(15), August 1, 2008. doi: 10.1016/j.ins.2008.02.017. URL [http://nical.ustc.edu.cn/papers/yangtangyao\\_ins.pdf](http://nical.ustc.edu.cn/papers/yangtangyao_ins.pdf).
- 11. Robocode: Build the best destroy the rest! Fairfax, VA, USA: SourceForge, 2012. URL <http://robocode.sourceforge.net/>.
- <span id="page-105-0"></span>12. Michael R. Garey and David Stifler Johnson. Computers and Intractability: A Guide to the Theory of NP-Completeness. Series of Books in the Mathematical Sciences. New York, NY, USA: W. H. Freeman and Company, 1979. ISBN 0-7167-1044-7, 0-7167-1045-5, 978-0-7167-1044-8, and 978-0-7167-1045-5. URL <http://books.google.de/books?id=mdBxHAAACAAJ>.
- <span id="page-105-1"></span>13. Sir Ronald Aylmer Fisher and Frank Yates. Statistical Tables for Biological, Agricultural and Medical Research. London, UK: Oliver and Boyd and New York, NY, USA: Macmillan Publishers Co., 3rd edition, 1938. ISBN 0-02-844720-4, 0-05-000872-2, 0-582-44525-6, and 978-0582445253. URL <http://digital.library.adelaide.edu.au/dspace/handle/2440/10701>.
- 14. Richard Durstenfeld. Algorithm 235: Random permutation. Communications of the ACM (CACM), 7(7):420, July 1964. doi: 10.1145/364520.364540.
- <span id="page-105-2"></span>15. Donald Ervin Knuth. Seminumerical Algorithms, volume 2 of The Art of Computer Programming (TAOCP). Boston, MA, USA: Addison-Wesley Longman Publishing Co., Inc., 1969. ISBN 0-201-89684-2, 8177583352, 978-0-201-89684-8, and 978-8177583359. URL <http://books.google.de/books?id=OtLNKNVh1XoC>.
- <span id="page-105-3"></span>16. Rasmus K. Ursem. Models for Evolutionary Algorithms and Their Applications in System Identification and Control Optimization. PhD thesis, Århus, Denmark: University of Aarhus, Department of Computer Science, April 1, 2003. URL [http://www.daimi.au.dk/~ursem/publications/RKU\\_thesis\\_2003.pdf](http://www.daimi.au.dk/~ursem/publications/RKU_thesis_2003.pdf).
- <span id="page-105-4"></span>17. James David Schaffer, Larry J. Eshelman, and Daniel Offutt. Spurious correlations and premature convergence in genetic algorithms. In Bruce M. Spatz and Gregory J. E. Rawlins, editors, Proceedings of the First Workshop on Foundations of Genetic Algorithms (FOGA'90), pages 102–112, Bloomington, IN, USA: Indiana University, Bloomington Campus, July 15–18, 1990. San Francisco, CA, USA: Morgan Kaufmann Publishers Inc.